## Package 'mclustcomp'

June 13, 2021

Type Package Title Measures for Comparing Clusters Version 0.3.3 Description Given a set of data points, a clustering is defined as a disjoint partition where each pair of sets in a partition has no overlapping elements. This package provides 25 methods that play a role somewhat similar to distance or metric that measures similarity of two clusterings - or partitions. For a more detailed description, see Meila, M. (2005) [<doi:10.1145/1102351.1102424>](https://doi.org/10.1145/1102351.1102424). License GPL  $(>= 3)$ Encoding UTF-8 Imports Rcpp, Rdpack LinkingTo Rcpp, RcppArmadillo RoxygenNote 7.1.1 RdMacros Rdpack NeedsCompilation yes Author Kisung You [aut, cre] Maintainer Kisung You <kisungyou@outlook.com> Repository CRAN Date/Publication 2021-06-13 04:40:11 UTC

### R topics documented:

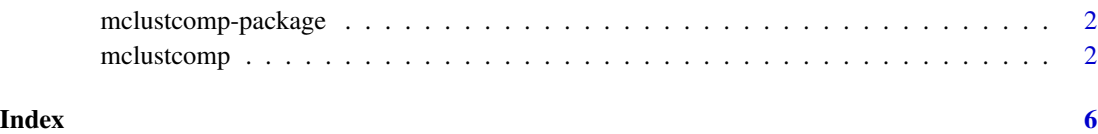

<span id="page-1-0"></span>mclustcomp-package *Measures for Comparing Clusterings*

#### Description

Given a set of data points D, a clustering  $C = (C_1, C_2, ..., C_k)$  is a partition where each pair of sets  $C_i$  and  $C_j$  has no overlapping elements. **mclustcomp** package provides a collection of methods that play a role similar to *distance* or *metric* in that measures similarity of two clusterings (or, partitions) C and C'. For a more detailed description, see Meila, M. (2005) <doi:10.1145/1102351.1102424>.

mclustcomp *Measures for Comparing Clusterings*

#### Description

Given two partitions or clusterings  $C_1$  and  $C_2$ , it returns community comparison scores corresponding with a set of designated methods. Note that two label vectors should be of same length having either numeric or factor type. Currently we have 3 classes of methods depending on methodological philosophy behind each. See below for the taxonomy.

#### Usage

 $mclustcomp(x, y, types = "all", tversky.param = list())$ 

#### Arguments

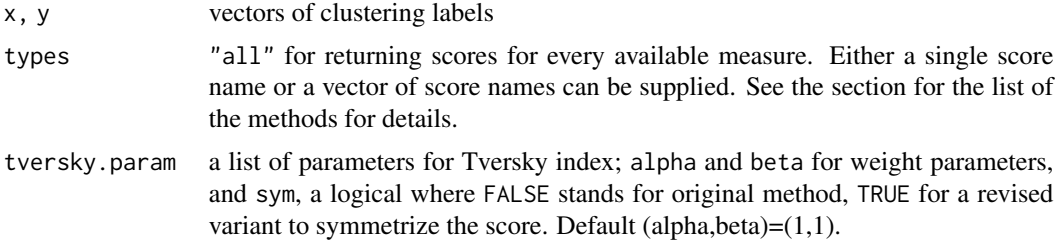

#### Value

a data frame with columns types and corresponding scores.

#### mclustcomp 3

#### Category 1. Counting Pairs

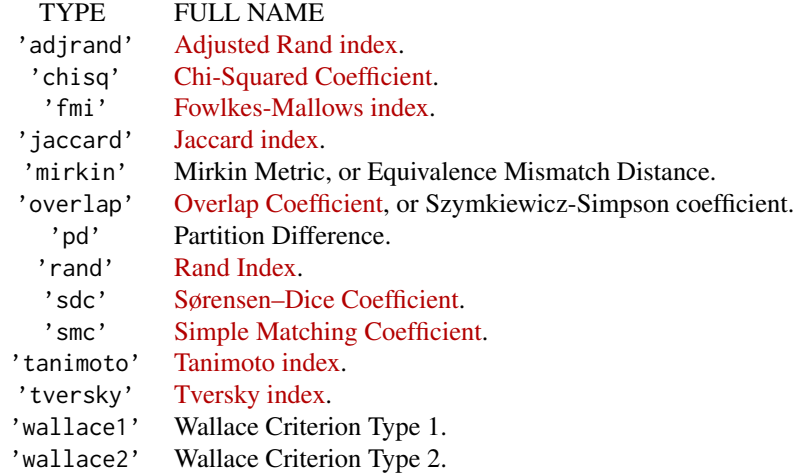

Note that Tanimoto Coefficient and Dice's coefficient are special cases with (alpha,beta) = (1,1) and (0.5,0.5), respectively.

#### Category 2. Set Overlaps/Matching

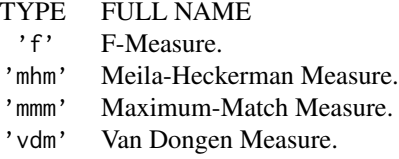

#### Category 3. Information Theory

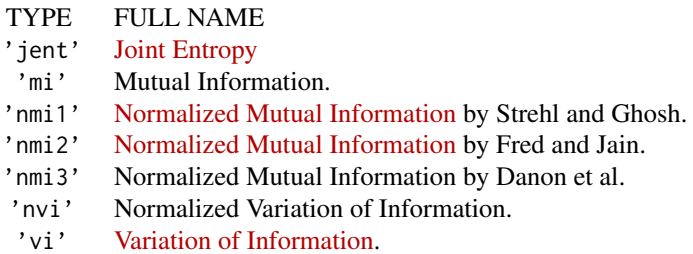

#### References

Strehl A, Ghosh J (2003). "Cluster Ensembles — a Knowledge Reuse Framework for Combining Multiple Partitions." *J. Mach. Learn. Res.*, 3, 583–617. ISSN 1532-4435.

Meila M (2007). "Comparing clusterings—an information based distance." ˘ *Journal of Multivariate Analysis*, 98(5), 873–895. ISSN 0047259X.

Meilă M (2003). "Comparing Clusterings by the Variation of Information." In Goos G, Hartmanis J, van Leeuwen J, Schölkopf B, Warmuth MK (eds.), *Learning Theory and Kernel Machines*, volume 2777, 173–187. Springer Berlin Heidelberg, Berlin, Heidelberg. ISBN 978-3-540-40720-1 978-3- 540-45167-9.

Wagner S, Wagner D (2007). "Comparing Clusterings – An Overview." Technical Report 2006-04, Department of Informatics.

Albatineh AN, Niewiadomska-Bugaj M, Mihalko D (2006). "On Similarity Indices and Correction for Chance Agreement." *Journal of Classification*, 23(2), 301–313. ISSN 0176-4268, 1432-1343.

Mirkin B (2001). "Eleven Ways to Look at the Chi-Squared Coefficient for Contingency Tables." *The American Statistician*, 55(2), 111–120. ISSN 0003-1305, 1537-2731.

Rand WM (1971). "Objective Criteria for the Evaluation of Clustering Methods." *Journal of the American Statistical Association*, 66(336), 846. ISSN 01621459.

Kuncheva LI, Hadjitodorov ST (2004). "Using diversity in cluster ensembles." In *Proceedings of the IEEE International Conference on Systems, Man and Cybernetics*, volume 2, 1214–1219. ISBN 978-0-7803-8567-2.

Fowlkes EB, Mallows CL (1983). "A Method for Comparing Two Hierarchical Clusterings." *Journal of the American Statistical Association*, 78(383), 553–569. ISSN 0162-1459, 1537-274X.

Dongen S (2000). "Performance Criteria for Graph Clustering and Markov Cluster Experiments." CWI (Centre for Mathematics and Computer Science), Amsterdam, The Netherlands, The Netherlands.

Jaccard P (1912). "THE DISTRIBUTION OF THE FLORA IN THE ALPINE ZONE.1." *New Phytologist*, 11(2), 37–50. ISSN 0028-646X, 1469-8137.

Li T, Ogihara M, Ma S (2010). "On combining multiple clusterings: an overview and a new perspective." *Applied Intelligence*, 33(2), 207–219. ISSN 0924-669X, 1573-7497.

Larsen B, Aone C (1999). "Fast and effective text mining using linear-time document clustering." In *Proceedings of the fifth ACM SIGKDD international conference on Knowledge discovery and data mining*, 16–22. ISBN 978-1-58113-143-7.

Meila M, Heckerman D (2001). "An Experimental Comparison of Model-Based Clustering Meth- ˘ ods." *Machine Learning*, 42(1), 9–29. ISSN 1573-0565.

Cover TM, Thomas JA (2006). *Elements of information theory*, 2nd ed edition. Wiley-Interscience, Hoboken, N.J. ISBN 978-0-471-24195-9, OCLC: ocm59879802.

Ana LNF, Jain AK (2003). "Robust data clustering." In *2003 IEEE Computer Society Conference on Computer Vision and Pattern Recognition*, volume 2, II–128–II–133. ISBN 978-0-7695-1900-5.

Wallace DL (1983). "Comment." *Journal of the American Statistical Association*, 78(383), 569– 576. ISSN 0162-1459, 1537-274X.

Simpson GG (1943). "Mammals and the nature of continents." *American Journal of Science*, 241, 1–31.

#### mclustcomp 5

Dice LR (1945). "Measures of the Amount of Ecologic Association Between Species." *Ecology*, 26(3), 297–302. ISSN 00129658.

Segaran T (2007). *Programming collective intelligence: building smart web 2.0 applications*, 1st ed edition. O'Reilly, Beijing ; Sebastapol [CA]. ISBN 978-0-596-52932-1, OCLC: ocn166886837.

Tversky A (1977). "Features of similarity." *Psychological Review*, 84(4), 327–352. ISSN 0033- 295X.

Danon L, Díaz-Guilera A, Duch J, Arenas A (2005). "Comparing community structure identification." *Journal of Statistical Mechanics: Theory and Experiment*, 2005(09), P09008–P09008. ISSN 1742-5468.

Lancichinetti A, Fortunato S, Kertész J (2009). "Detecting the overlapping and hierarchical community structure in complex networks." *New Journal of Physics*, 11(3), 033015. ISSN 1367-2630.

#### Examples

```
## example 1. compare two identical clusterings
x = sample(1:5,20, replace=TRUE) # label from 1 to 5, 10 elementsy = x # set two labels x and y equal
mclustcomp(x, y) # show all results
## example 2. selection of a few methods
z = sample(1:4,20,replace=TRUE) # generate a non-trivial clustering
cmethods = c("jaccard","tanimoto","rand") # select 3 methods
mclustcomp(x,z,types=cmethods) # test with the selected scores
## example 3. tversky.param
tparam = list() \qquad # create an empty list
tparam$alpha = 2
tparam$beta = 3tparam$sym = TRUE
mclustcomp(x,z,types="tversky") # default set as Tanimoto case.
mclustcomp(x,z,types="tversky",tversky.param=tparam)
```
# <span id="page-5-0"></span>Index

mclustcomp, [2](#page-1-0) mclustcomp-package, [2](#page-1-0)